#### **BAB IV**

### **HASIL PENELITIAN**

#### **A. Deskripsi Data**

Tujuan penelitian ini adalah untuk mengetahui pengaruh media boneka tangan terhadap keterampilan bercerita dan menyimak pada pembelajaran Bahasa Indonesia kelas 2 di MI Tarbiyatul Islamiyah Rejotangan Tulungagung. Penelitian ini termasuk dalam penelitian *Pre-Experimental Design One Group Pretest and Posttest*. Pada penelitian terdapat *pretest* dan *posttest*, sebelum diberi perlakuan media boneka tangan dan sesudah diberi perlakuan dengan menggunaka media boneka tangan.

Populasi dalam penelitian ini adalah seluruh peserta didik kelas II di MI Tarbiyatul Islamiyah Rejotangan Tulungagung. Untuk sampelnya peneliti mengambil peserta didik kelas II-A di MI Tarbiyatul Islamiyah Rejotangan Tulungagung, yaitu kelas II-A berjumlah 23. Adapun nama peserta didik yang digunakan sebagai sampel penelitian sebagaimana terlampir.

Prosedur pertama yang dilakukan peneliti adalah meminta izin kepada kepala MI Tarbiyatul Islamiyah Rejotangan Tulungagung bahwa akan melaksanakan penelitian di madrasah tersebut. Berdasarkan koordinasi dengan guru kelas II-A, yaitu Binti Marfu'ah, S. Pd. I, peneliti Diberi kelas II-A digunakan sebagai kelas penelitian. Penelitian dilaksanakan pada tanggal 27 November sampai 04 Desember 2019. Penelitian ini berjalan sesuai dengan Rencana Pelaksanaan Pembelajaran (RPP) yang telah dibuat oleh peneliti sebagaimana terlampir. Data dalam penelitian ini diperoleh melalui dua metode, yaitu metode tes lisan dan tes jawaban singkat. Metode tes yang digunakan peneliti adalah tes lisan keterampilan bercerita peserta didik, tes lisan ini bertujuan untuk mengetahui pengaruh model boneka tangan terhadap keterampilan bercerita Bahasa Indonesia peserta didik. Tes lisan yang digunakan berupa rubrik penilaian dengan 10 skala penilaian. Metode tes jawaban singkat digunakan untuk mengetahui pengaruh media boneka tangan terhadap menyimak Bahasa Indonesia peserta didik. Tes ini diberikan kepada peserta didik sebelum diberikan perlakuan dan sesudah diberi perlakuan. Data tes jawaban singkat diperoleh dari tes tertulis berupa tes uraian sebanyak 10 soal.

## **B. Analisis Uji Hipotesis**

#### **1. Uji Instrumen penelitian**

#### **a. Uji validitas**

Sebelum tes diberikan kepada peserta didik yang menjadi sampel penelitian, terlebih dahulu dilakukan uji validitas instrumen untuk mengetahui instrumen yang digunakan valid atau tidak. Uji validitas ada dua cara yaitu uji validitas empiris dan uji validitas ahli. Pada penelitian ini, validasi ahli dilakukan kepada satu ahli dosen dari IAIN Tulungagung yakni Ibu Dra. Siti Z. Maulida M.Pd. I. dan satu ahli dari guru kelas dari MI Tarbiyatul Islamiyah Rejotangan Tulungagung yakni Ibu Binti Marfu'ah, S.Pd. I. Rubrik penilaian dan soal tersebut divalidasi dan dinyatakan layak atau tidak untuk dijadikan instrumen penelitian. Hasilnya kesepuluh soal dan rubrik penilaian layak untuk dijadikan instrumen penelitian.

Untuk uji validitas empiris, soal rubrik penilaian dan tes yang sudah dinyatakan layak oleh validator, selanjutnya diuji cobakan kepada responden. Responden untuk uji coba soal rubrik penilaian dan tes adalah peserta didik kelas IV-A di MI Tarbiyatul Islamiyah Rejotangan Tulungagung pada tanggal 22 November 2019, yang berjumlah 10 peserta didik. Setelah uji coba, hasil uji coba tersebut diuji validitasnya untuk mengetahui soal tersebut valid atau tidak. Untuk mencari validitas soal dan angket, peneliti menggunakan bantuan program computer *SPSS*  25.0 for windows. Apabila r  $h_{\text{itting}} \geq r$  tabel maka dinyatakan valid. Nilai r tabel dapat dilihat pada tabel nilai r *product moment*. Adapun hasil perhitungan uji validitas sebagai berikut:

#### **1) Rubrik Penilaian Tes Lisan**

Hasil uji validitas rubrik penilaian dengan rumus korelasi

*product moment* berbantuan *SPSS 25.0 for windows*

# **Tabel 4.1 Hasil Perhitungan Uji Coba Rubrik Penilaian**

# **Tes lisan**

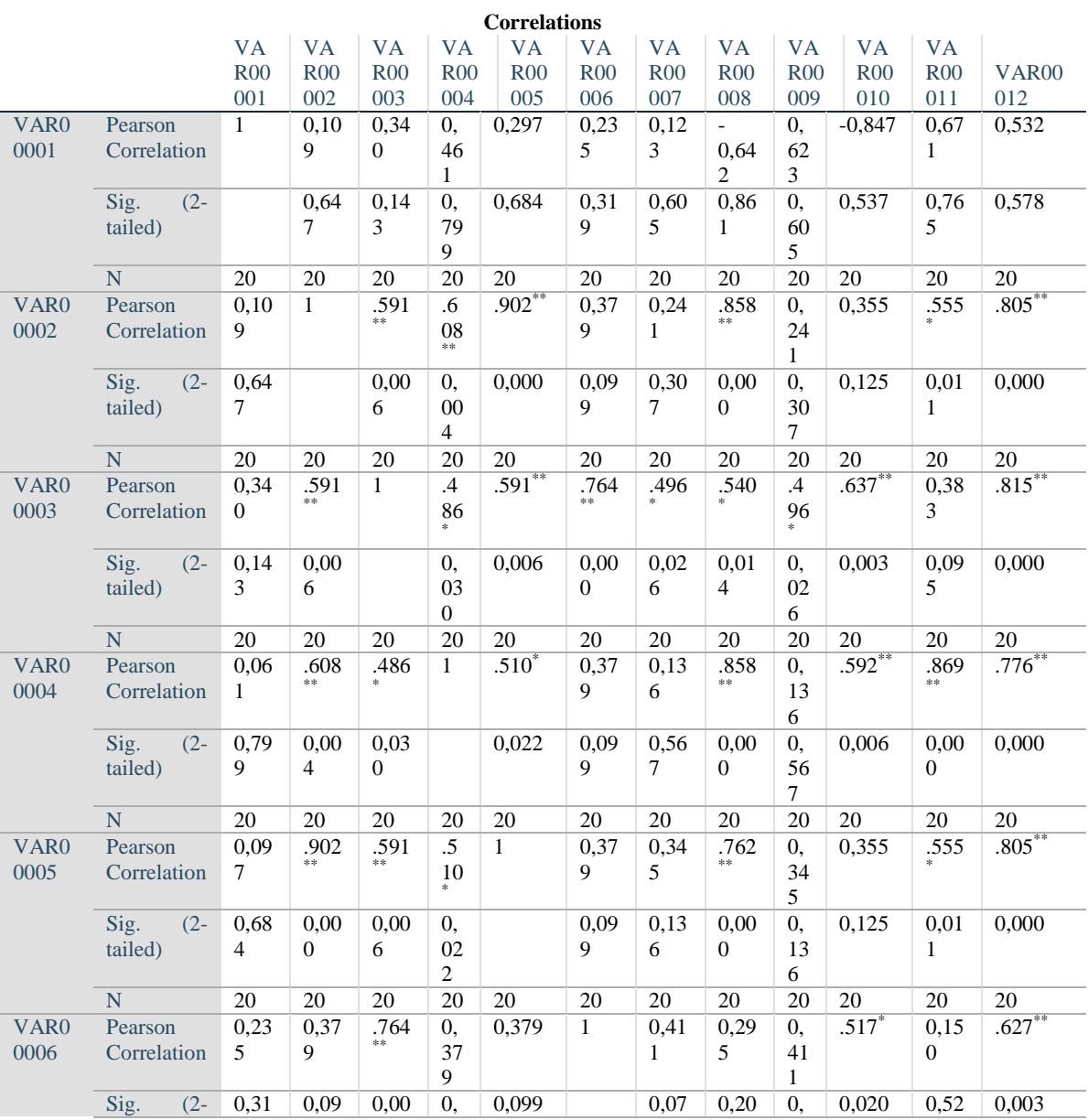

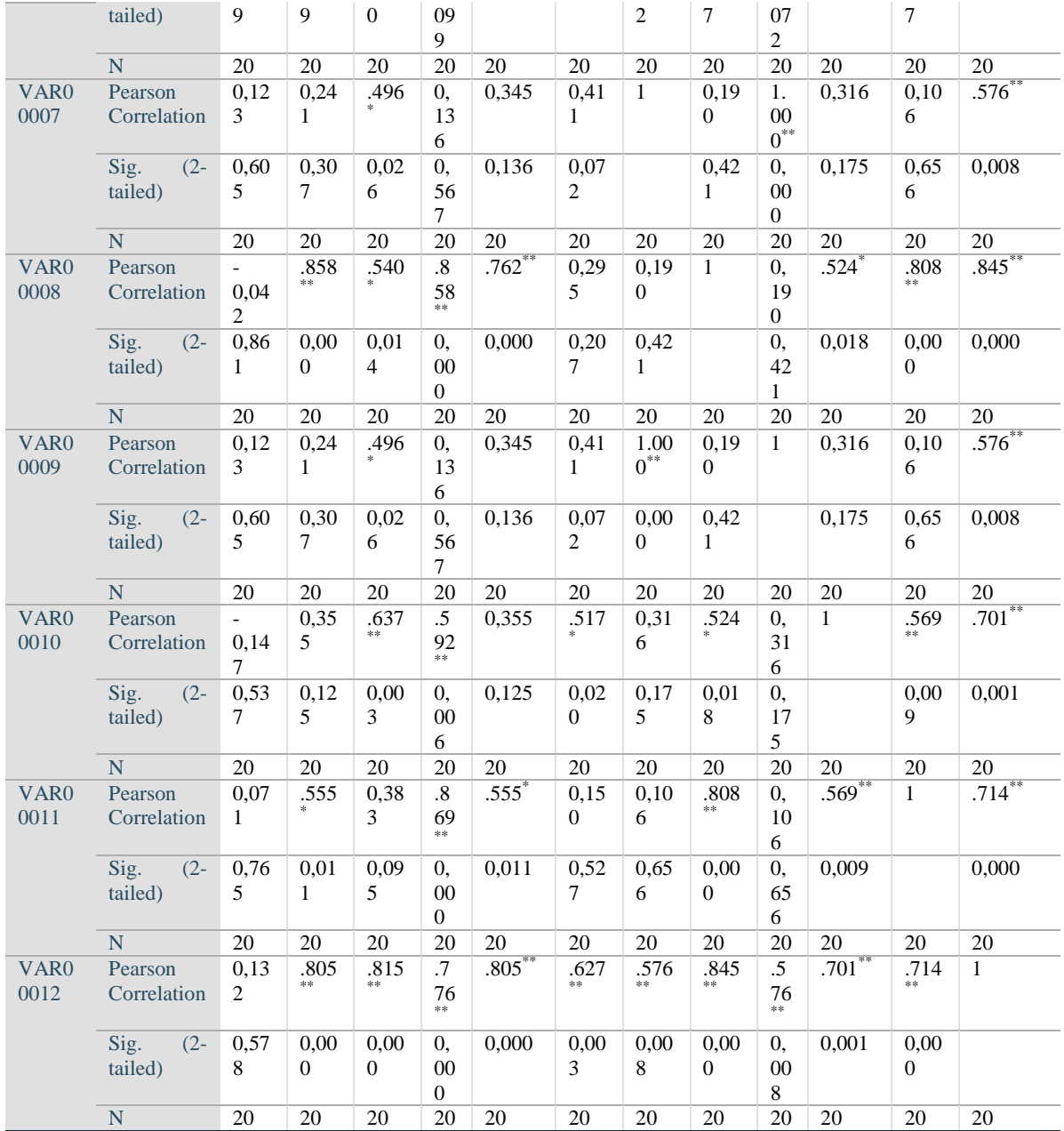

\*\*. Correlation is significant at the 0.01 level (2-tailed).

\*. Correlation is significant at the 0.05 level (2-tailed).

Jumlah responden untuk uji coba rubrik penilaian tes lisan sebanyak 10 peserta didik, sehingga N=10. Nilai *r tabel* untuk rumus Df=N-2=10-2= 8 adalah 0,468. Dari tabel *output* uji validitas butir

angket menggunakan SPSS 25,0 *for windows* dapat dilihat nilai *person correlation* atau *r hitung* pada butir 1 sampai 10, diketahui 1 butir dinyatakan valid dikarenakan  $r_{hitung} \geq r_{table}$ . Butir instrumen yang tidak valid tidak digunakan untuk uji berikutnya dan butir instrumen yang valid dilanjutkan untuk diuji tingkat relibilitasnya, yang kemudian dapat digunakan sebagai angket peserta didik untuk mengambil data rubrik penilaian peserta didik. Adapun langkahlangkah uji validitas item butir rubrik penilaian menggunakan SPSS 25.0 *for windows* sebagaimana terlampir.

# **2) Tes jawaban singkat**

Adapun hasil pengujian validitas soal test jawaban singkat menggunakan SPSS 25.0 *for windows* adalah sebagai berikut:

|               | <b>Correlations</b>       |              |                  |                  |                  |                   |                  |                  |                     |                   |                   |                   |
|---------------|---------------------------|--------------|------------------|------------------|------------------|-------------------|------------------|------------------|---------------------|-------------------|-------------------|-------------------|
|               |                           | <b>SOAL</b>  | <b>SOAL</b><br>2 | <b>SOAL</b><br>3 | <b>SOAL</b><br>4 | <b>SOAL</b><br>5. | <b>SOAL</b><br>6 | <b>SOAL</b><br>7 | <b>SOAL</b><br>8    | <b>SOAL</b><br>9  | <b>SOAL</b><br>10 | <b>TTL</b>        |
| -1            | Pearson<br>Correlation    | $\mathbf{1}$ | $.648^*$         | 0.337            | .461             | 0.308             | 0.260            | 0.316            | $.718*$             | .836 <sup>°</sup> | 0.316             | .794 <sup>°</sup> |
|               | Sig.<br>$(2 -$<br>tailed) |              | 0.002            | 0.146            | 0.041            | 0.186             | 0.268            | 0.175            | 0.000               | 0.000             | 0.175             | 0.000             |
|               | N                         | 20           | 20               | 20               | 20               | 20                | 20               | 20               | 20                  | 20                | 20                | 20                |
| 2             | Pearson<br>Correlation    | .648         | $\mathbf{1}$     | 0.245            | 0.372            | $-0.034$          | $.679***$        | 0.282            | $.514$ <sup>*</sup> | $.621$ **         | $.704***$         | $.770^{**}$       |
|               | Sig.<br>$(2 -$<br>tailed) | 0.002        |                  | 0.299            | 0.107            | 0.888             | 0.001            | 0.229            | 0.020               | 0.003             | 0.001             | 0.000             |
|               | N                         | 20           | 20               | 20               | 20               | 20                | 20               | 20               | 20                  | 20                | 20                | 20                |
| $\mathcal{Z}$ | Pearson<br>Correlation    | 0.337        | 0.245            | 1                | $.575***$        | $.601***$         | 0.151            | 0.089            | 0.396               | 0.391             | 0.089             | .548 <sup>°</sup> |
|               | Sig.<br>$(2 -$<br>tailed) | 0.146        | 0.299            |                  | 0.008            | 0.005             | 0.525            | 0.710            | 0.084               | 0.089             | 0.710             | 0.012             |
|               | N                         | 20           | 20               | 20               | 20               | 20                | 20               | 20               | 20                  | 20                | 20                | 20                |

**Tabel 4.2 Output Uji Validitas Soal Tes Jawaban Singkat**

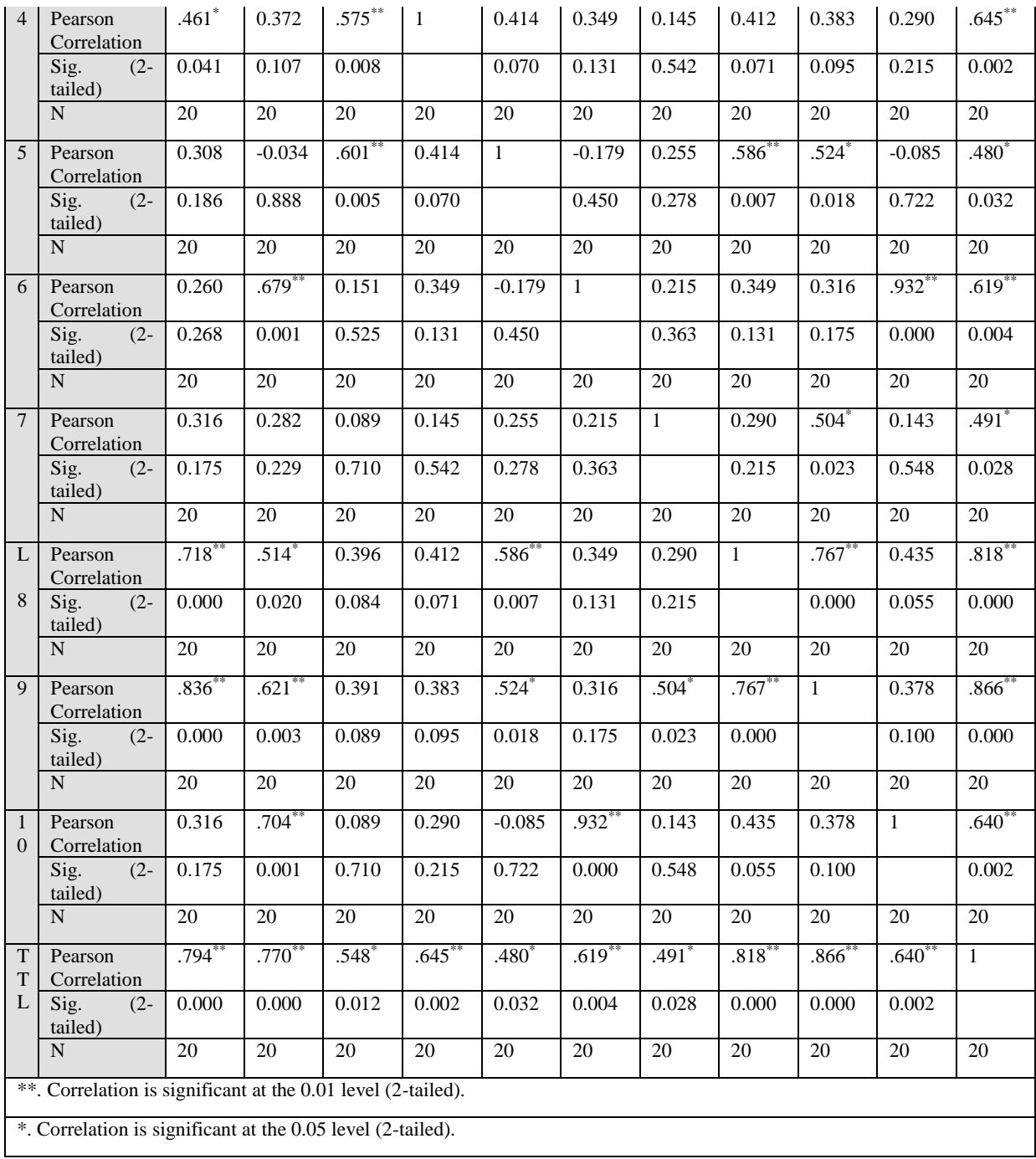

Jumlah responden untuk uji coba soal test sebanyak 10 peserta didik, sehingga N=210. Nilai r tabel untuk N=10 adalah Df= N-2 = 100-2= 8, jadi nilai *r tabel* adalah 0, 468. Dari tabel output uji validitas soal tes menggunakan SPSS 25.0 *for windows* dapat dilihat dari nilai person correlation atau r hitung pada soal 1 sampai 10, nilai *r hitung* ≥ *r tabel* yaitu (0,794), (0,770), (0,548), (0,645), (0,480),  $(0,619)$ ,  $(0,491)$ ,  $(0,818)$ ,  $(0,866)$ ,  $(0,640) \ge 0,468$ , maka kesepuluh item soal tes dinyatakan valid. Adapun langkah-langkah uji validitas soal tes menggunakan SPSS 25,0 *for windows* sebagaimana terlampir.

# **b. Uji relibilitas**

Uji relibilitas dilakukan untuk mengetahui bahwa tes belajar tersebut dapat dipercaya. Uji relibilitas menggunakan bantuan progam SPSS 25,0 *for windows*. Data untuk uji relibilitas diambil dari data uji validitas sebelumnya. Soal tes dikatakan reliable apabila  $r_{\text{hitung}} \geq r_{\text{table}}$ .

**1) Rubrik Penilaian Tes Lisan**

**Tabel 4.3** *Output* **Uji Relibilitas Rubrik Penilaian Tes Lisan**

| <b>Reliability Statistics</b> |            |  |  |  |  |
|-------------------------------|------------|--|--|--|--|
| Cronbach's                    |            |  |  |  |  |
| Alpha                         | N of Items |  |  |  |  |
| 0,623                         | 10         |  |  |  |  |

Berdasarkan tabel 4.3 diperoleh nilai uji rebilitas adalah 0, 623.

Kriteria ketentuan kerelibelan sebagai berikut:

- a) Jika alpha > 0,90 maka reliabilitas sempurna
- b) Jika alpha antara 0,70 0,90 maka reliabilitas tinggi
- c) Jika alpha antara 0,50 0,70 maka reliabilitas moderat
- d) Jika alpha < 0,50 maka reliabilitas rendah

Jadi kriteria dan perhitungan diatas dapat disimpulkan bahwa nilai *Cronbach's Alpha* atau  $r$   $_{\text{hitung}} \geq r$   $_{\text{table}}$  yaitu  $0.623 \geq 0, 468$ sehingga kesepuluh rubrik penilaian tes lisan dinyatakan reliable dengan kriteria reliabilitas sempurna. Adapun langkah-langkah uji relibilitas butir rubrik penilaian menggunakan SPSS 25,0 *for windows* sebagaimana terlampir.

# **2) Tes Jawaban Singkat**

### **Tabel 4.4** *Output* **Uji Relibilitas Soal Tes**

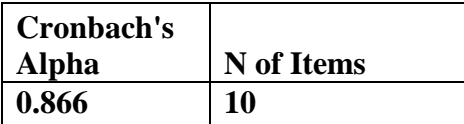

**Reliability Statistics**

Berdasarkan tabel 4.5 diperoleh nilai uji rebilitas adalah 0, 866.

Kriteria ketentuan kerelibelan sebagai berikut:

a) Jika alpha > 0,90 maka reliabilitas sempurna

- b) Jika alpha antara 0,70 0,90 maka reliabilitas tinggi
- c) Jika alpha antara 0,50 0,70 maka reliabilitas moderat
- d) Jika alpha < 0,50 maka reliabilitas rendah

Jadi kriteria dan perhitungan diatas dapat disimpulkan bahwa nilai *Cronbach's Alpha* atau  $r_{\text{hitung}} \geq r_{\text{table}}$  yaitu 0, 866  $\geq$  0, 468 sehingga kesepuluh butir soal tes dinyatakan reliable dengan kriteria reliabilitas tinggi. Adapun langkah-langkah uji relibilitas butir soal tes menggunakan SPSS SPSS 25,0 *for windows* sebagaimana terlampir.

# **2. Uji Prasyarat**

Uji Pra Penelitan ini adalah uji homogenitas kelas. Dari seluruh siswa kelas II-A yang dijadikan sampel penelitian sebelumnya dilakukan uji homogenitas terlebih dahulu untuk mengetahui homogen atau tidak. Pada uji pra penelitian ini peneliti menggunakan nilai *pretest* tersebut diberikan kepada siswa sebelum ada perlakuan apapun terkait penelitian.

Adapun hasil *pretest* dan hasil uji homogenitas sebagai berikut:

**Tabel 4.5 Hasil** *Pretest* **Sampel Penelitian**

| Pretest        |             |           |          |  |  |  |  |
|----------------|-------------|-----------|----------|--|--|--|--|
| N <sub>o</sub> | Nama        | Bercerita | Menyimak |  |  |  |  |
|                | <b>AAA</b>  | 50        | 50       |  |  |  |  |
| $\overline{2}$ | AYA         | 60        | 60       |  |  |  |  |
| 3              | <b>ASA</b>  | 60        | 60       |  |  |  |  |
| 4              | <b>AHT</b>  | 70        | 50       |  |  |  |  |
| 5              | <b>AFZA</b> | 50        | 60       |  |  |  |  |
| 6              | <b>ANR</b>  |           |          |  |  |  |  |

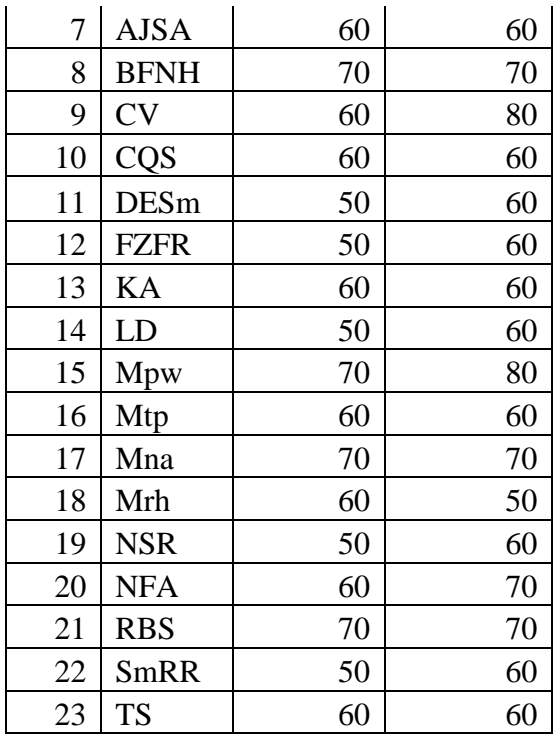

Adapun hasil penghitungan uji homogenitas kelas

menggunakan *SPSS 25.0 for windows* adalah sebagai berikut:

**Tabel 4.6** *Output Uji Homogenitas Kelas*

| <b>Test of Homogeneity of Variances</b> |                 |                |     |      |       |  |  |
|-----------------------------------------|-----------------|----------------|-----|------|-------|--|--|
|                                         |                 | Leven          |     |      |       |  |  |
|                                         |                 | e              |     |      |       |  |  |
|                                         |                 | <b>Statist</b> |     |      |       |  |  |
|                                         |                 | $\rm i$ c      | df1 | df2  | Sig.  |  |  |
| PRE_TE                                  | <b>Based on</b> | 2,033          | 4   | 17   | 0,135 |  |  |
| <b>ST</b>                               | Mean            |                |     |      |       |  |  |
|                                         | <b>Based on</b> | 0,650          | 4   | 17   | 0,635 |  |  |
|                                         | Median          |                |     |      |       |  |  |
|                                         | <b>Based on</b> | 0,650          | 4   | 5,06 | 0,651 |  |  |
|                                         | Median          |                |     |      |       |  |  |
|                                         | and with        |                |     |      |       |  |  |
|                                         | adjusted df     |                |     |      |       |  |  |

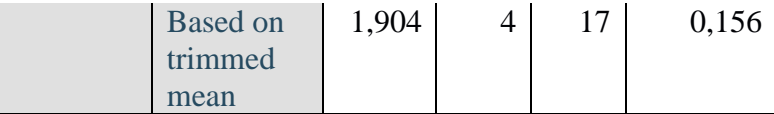

Data dinyatakan homogeny apabila nilai signifikansinya > 0,05. Berdasarkan tabel *output* uji homogenitas kelas, dapat diketahui bahwa nilai signifikansinya adalah 0,156. Karena nilai signifikansinya lebih dari 0,05 yakni 0,156 > 0,05 maka data tersebut dinyatakan homogeny. Jadi kelas yang dijadikan penelitian adalah kelas yang homogen. Adapun langkah-langkah uji homogenitas menggunakan *SPSS 25.0 for windows* sebagaimana terlampir.

#### **3. Uji prasyarat hipotesis**

Sebelum uji hipotesis dilakukan, terlebih dahulu dilakukan uji prasyarat hipotesis. Adapun uji prasyarat tersebut adalah sebagai berikut:

#### **a. Uji normalitas**

Uji normalitas dalam penelitian ini digunakan sebagai prasyarat untuk uji t dan uji Manova. Data yang digunakan untuk uji t dan Manova harus berdistribusi normal. Jika data tidak berdistribusi normal maka uji t dan uji Manova tidak dapat dilanjutkan. Suatu distribusi dikatakan normal apabila taraf signifikansinya > 0,05, sebaliknya jika taraf signifikansinya < 0,05 maka suatu distribusi dikatakan tidak normal. Untuk menguji normalitas

menggunakan uji *Kolmogorov-smirnov* pada program computer *SPSS 25.0 for windows*.

Pada penelitian ini, data yang terkumpul berupa *posttest* peserta didik. Adapun data yang digunakan dalam uji normalitas adalah sebagai berikut:

| <b>POSTTEST</b> |             |                  |          |  |  |  |  |
|-----------------|-------------|------------------|----------|--|--|--|--|
| N <sub>0</sub>  | <b>Nama</b> | <b>Bercerita</b> | menyimak |  |  |  |  |
| 1               | AAA         | 80               | 80       |  |  |  |  |
| $\overline{c}$  | <b>AYA</b>  | 70               | 90       |  |  |  |  |
| 3               | <b>ASA</b>  | 80               | 80       |  |  |  |  |
| $\overline{4}$  | <b>AHT</b>  | 80               | 80       |  |  |  |  |
| 5               | <b>AFZA</b> | 70               | 80       |  |  |  |  |
| 6               | <b>ANR</b>  | 70               | 80       |  |  |  |  |
| 7               | <b>AJSA</b> | 70               | 80       |  |  |  |  |
| 8               | <b>BFNH</b> | 80               | 90       |  |  |  |  |
| 9               | <b>CV</b>   | 90               | 90       |  |  |  |  |
| 10              | CQS         | 80               | 70       |  |  |  |  |
| 11              | <b>DESm</b> | 70               | 90       |  |  |  |  |
| 12              | <b>FZFR</b> | 70               | 80       |  |  |  |  |
| 13              | KA          | 80               | 90       |  |  |  |  |
| 14              | LD          | 80               | 90       |  |  |  |  |
| 15              | Mpw         | 80               | 100      |  |  |  |  |
| 16              | <b>MTP</b>  | 80               | 90       |  |  |  |  |
| 17              | Mna         | 90               | 80       |  |  |  |  |
| 18              | Mrh         | 90               | 80       |  |  |  |  |
| 19              | <b>NSR</b>  | 70               | 90       |  |  |  |  |
| 20              | <b>NFA</b>  | 70               | 90       |  |  |  |  |
| 21              | <b>RBS</b>  | 80               | 80       |  |  |  |  |
| 22              | <b>SmRR</b> | 80               | 90       |  |  |  |  |
| 23              | <b>TS</b>   | 70               | 90       |  |  |  |  |

**Tabel 4.7 Daftar Nilai** *posttest*

#### **1) Rubrik Penilaian Tes Lisan**

Adapun hasil penghitungan uji normalitas data menggunakan *SPSS* 

*25.0 for windows* adalah sebagai berikut:

| <b>One-Sample Kolmogorov-Smirnov Test</b> |                       |           |  |  |
|-------------------------------------------|-----------------------|-----------|--|--|
|                                           |                       | Bercerita |  |  |
| N                                         |                       | 23        |  |  |
| Normal Parameters <sup>a,b</sup>          | Mean                  | 76,0000   |  |  |
|                                           | <b>Std. Deviation</b> | 5,05425   |  |  |
| <b>Most Extreme</b>                       | Absolute              | 0,117     |  |  |
| <b>Differences</b>                        | Positive              | 0,100     |  |  |
|                                           | Negative              | $-0,117$  |  |  |
| <b>Test Statistic</b>                     |                       | 0,117     |  |  |
| Asymp. Sig. (2-tailed)                    |                       |           |  |  |

**Tabel 4.8** *Output Uji Normalitas* **Rubrik Penilaian Tes Lisan**

a. Test distribution is Normal.

b. Calculated from data.

- c. Lilliefors Significance Correction.
- d. This is a lower bound of the true significance.

Dari tabel *output* uji normalitas rubrik penilaian dapat diketahui nilai *Asymp. Sig. (2-tailed)* sebesar 0,200 sehingga lebih besar dari 0,05, dapat disimpulkan bahwa data rubrik penilaian tes lisan dinyatakan berdistribusi normal. Adapun langkah-langkah uji normalitas data angket menggunakan *SPSS 25.0 for windows* sebagaimana terlampir.

#### **2) Tes Jawaban Singkat**

Adapun hasil penghitungan uji normalitas data menggunakan *SPSS 25.0 for windows* adalah sebagai berikut:

| <b>One-Sample Kolmogorov-Smirnov Test</b> |                       |          |  |  |  |
|-------------------------------------------|-----------------------|----------|--|--|--|
|                                           |                       | Menyimak |  |  |  |
| N                                         |                       | 23       |  |  |  |
| Normal Parameters <sup>a,b</sup>          | Mean                  | 71,3043  |  |  |  |
|                                           | <b>Std. Deviation</b> | 20,51703 |  |  |  |
| <b>Most Extreme</b>                       | Absolute              | 0,254    |  |  |  |
| <b>Differences</b>                        | Positive              | 0,144    |  |  |  |
|                                           | <b>Negative</b>       | $-0,254$ |  |  |  |
| <b>Test Statistic</b>                     |                       | 0,254    |  |  |  |
| Asymp. Sig. (2-tailed)                    | .156 <sup>c</sup>     |          |  |  |  |

**Tabel 4.9** *Output Uji Normalitas* **Tes Menyimak**

a. Test distribution is Normal.

b. Calculated from data.

c. Lilliefors Significance Correction.

d. This is a lower bound of the true significance.

Dari tabel *output* uji normalitas tes dapat diketahui nilai *Asymp. Sig. (2-tailed)* yaitu 0,156 sehingga lebih besar dari 0,05, dapat disimpulkan bahwa data tes dinyatakan berdistribusi normal. Adapun langkah-langkah uji normalitas data test menggunakan *SPSS 25.0 for windows* sebagaimana terlampir.

## **b. Uji homogenitas**

Uji homogenitas merupakan pengujian yang dilakukan untuk mengetahui apakah data dari sampel penelitian pada kelas yang sebelum diberikan perlakuan dan sesudah diberi perlakuan. Uji ini dilakukan sebagai prasyarat sebelum melakukan uji t-test dan MANOVA. Uji homogenitas ini memiliki kriteria yaitu jika nilai signifikansi (sig)  $\geq 0.05$  maka (Ho) diterima berarti data homogen. Jika nilai signifikansi (sig)  $\leq 0.05$  maka, (Ho) ditolak ini berarti data tidak homogen.

Pada penelitian ini, data yang terkumpul berupa angket minat belajar dan data tes jawaban singkat peserta didik. Adapun data yang digunakan dalam uji normalitas adalah sebagai berikut:

#### **1) Rubrik Penilaian Tes Lisan**

Data yang digunakan dalam uji homogenitas rubrik penilaian adalah data rubrik penilaian yang sama dengan uji normalitas sebelumnya. Adapun hasil perhitungan uji homogenitas data rubrik penilaian menggunakan *SPSS 25.0 for windows* adalah sebagai berikut:

**Tabel 4.10** *Output Uji Homogenitas* **Rubrik Penilaian Tes Lisan**

|       |                 | Levene<br>Statistic | df1 | df2   | Sig.  |
|-------|-----------------|---------------------|-----|-------|-------|
| Kelas | <b>Based on</b> | 3,399               | 6   | 12    | 0,802 |
|       | Mean            |                     |     |       |       |
|       | <b>Based on</b> | 1,603               | 6   | 12    | 0,229 |
|       | Median          |                     |     |       |       |
|       | <b>Based on</b> | 1,603               | 6   | 6,716 | 0,279 |
|       | Median          |                     |     |       |       |
|       | and with        |                     |     |       |       |
|       | adjusted df     |                     |     |       |       |
|       | <b>Based on</b> | 3,253               | 6   | 12    | 0,802 |
|       | trimmed         |                     |     |       |       |

**Test of Homogeneity of Variances**

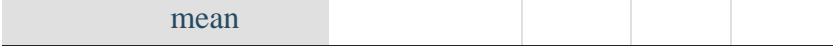

Dari tabel *output* uji homogenitas rubrik penilaian dapat dilihat nilai *Sig.* adalah 0,802. Nilai *Sig.* 0,802 > 0,05 Berdasarkan data tersebut dapat disimpulkan bahwa uji homogenitas data angket memiliki angka sig. lebih besar dari 0,05, maka Ho diterima yang berarti data tersebut homogen. Adapun langkah-langkah uji homogenitas data angket menggunakan *SPSS 25.0 for windows* sebagaimana terlampir.

# **2) Tes Jawaban Singkat**

Data yang digunakan dalam uji homogenitas Tes Jawaban Singkat adalah data tes yang sama dengan uji normalitas sebelumnya. Adapun hasil penghitungan uji homogenitas data tes menggunakan *SPSS 25.0 for windows* adalah sebagai berikut:

|       | <b>Test of Homogeneity of Variances</b> |                  |     |        |       |  |  |  |
|-------|-----------------------------------------|------------------|-----|--------|-------|--|--|--|
|       |                                         | Levene           |     |        |       |  |  |  |
|       |                                         | <b>Statistic</b> | df1 | df2    | Sig.  |  |  |  |
| Kelas | <b>Based on</b>                         | 1,565            | 4   | 15     | 0,234 |  |  |  |
|       | Mean                                    |                  |     |        |       |  |  |  |
|       | <b>Based on</b>                         | 1,433            | 4   | 15     | 0,271 |  |  |  |
|       | Median                                  |                  |     |        |       |  |  |  |
|       | <b>Based on</b>                         | 1,433            | 4   | 10,316 | 0,291 |  |  |  |
|       | Median                                  |                  |     |        |       |  |  |  |
|       | and with                                |                  |     |        |       |  |  |  |
|       | adjusted                                |                  |     |        |       |  |  |  |
|       | df                                      |                  |     |        |       |  |  |  |
|       | <b>Based on</b>                         | 1,520            | 4   | 15     | 0,247 |  |  |  |
|       | trimmed                                 |                  |     |        |       |  |  |  |

**Tabel 4.11** *Output Uji Homogenitas Test*

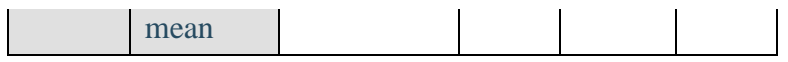

Dari tabel *output* uji homogenitas *test* dapat dilihat nilai *Sig.* adalah 0,247. Nilai *Sig.* 0,247 > 0,05 Berdasarkan data tersebut dapat disimpulkan bahwa uji homogenitas data tes jawaban singkat memiliki angka *Sig.* lebih besar dari 0,05, maka Ho diterima yang berarti data tersebut homogen. Adapun langkah-langkah uji homogenitas data angket menggunakan *SPSS 25.0 for windows* sebagaimana terlampir.

Dari hasil uji normalitas, distribusi data rubrik penilaian dan tes jawaban singkat dinyatakan berdistribusi normal, dan dari hasil uji homogenitas, data rubrik penilaian dan data tes jawaban singkat dinyatakan homogen. Dengan demikian, data yang terkumpul dalam penelitian ini sudah memenuhi syarat pengujian hipotesis, sehingga uji ttest dan MANOVA dapat dilanjutkan.

#### **4. Uji Hipotesis**

Setelah uji prasyarat terpenuhi, selanjutnya adalah menguji hipotesis penelitian dengan melakukan t-test dan MANOVA.

# **a. Uji** *t-test*

Uji *t-test* digunakan untuk mengetahui pengaruh media boneka tangan terhadap keterampilan bercerita Bahasa Indonesia peserta didik dan pengaruh media boneka tangan terhadap menyimak Bahasa Indonesia peserta didik kelas II-A di MI Tarbiyatul Islamiyah Rejotangan Tulungagung

pada pembelajaran Bahasa Indonesia. Uji ini dilakukan dengan bantuan program komputer *SPSS 25.0 for windows*, yaitu uji *Independent Sampel Test.*

Hipotesis yang akan diuji berbunyi sebagai berikut:

1) Keterampilan Bercerita Bahasa Indonesia Peserta Didik

Ha: Ada pengaruh yang positif dan signifikan penggunaan media boneka tangan dengan keterampilan bercerita Bahasa Indonesia peserta didik kelas II-A di MI Tarbiyatul Islamiyah Rejotangan Tulungagung Ho: Tidak ada pengaruh yang positif dan signifikan penggunaan media boneka tangan dengan keterampilan bercerita Bahasa Indonesia peserta didik kelas II-A di MI Tarbiyatul Islamiyah Rejotangan Tulungagung

2) Menyimak Peserta Didik

Ha: Ada pengaruh yang positif dan signifikan penggunaan media boneka tangan dengan menyimak peserta didik kelas II-A di MI Tarbiyatul Islamiyah Rejotangan Tulungagung

Ho: Tidak ada pengaruh yang positif dan signifikan penggunaan media boneka tangan dengan menyimak peserta didik kelas II-A di MI Tarbiyatul Islamiyah Rejotangan Tulungagung

Adapun dasar pengambilan keputusan adalah sebagai berikut:

- 1) Jika nilai *Sig. (2-tailed)* > 0,05, maka *Ho* diterima dan *Ha* ditolak.
- 2) Jika nilai *Sig. (2-tailed)* < 0,05, maka *Ho* ditolak dan *Ha* diterima.

Berikut adalah hasil pengujian hipotesis dengan menggunakan *SPSS 25.0 for windows*:

# 1) **Pengujian Hipotesis Keterampilan Bercerita**

Hasil analisis uji *t-test* terhadap keterampilan bercerita peserta

didik dapat dilihat pada tabel berikut:

**Tabel 4.12** *Output Uji T-Test* **Bercerita**

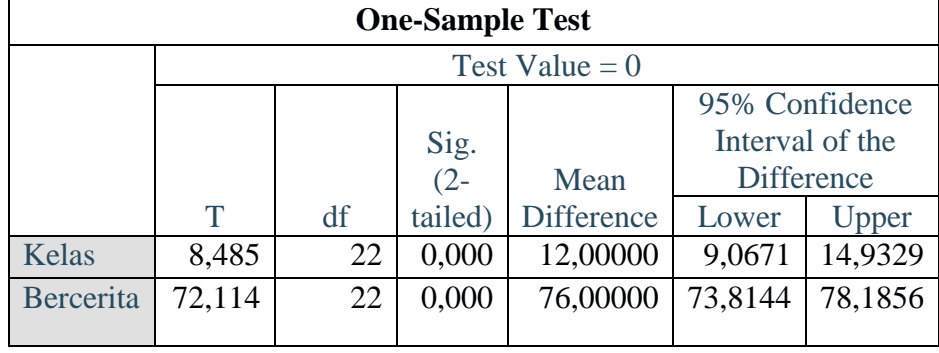

Dari tabel *output* uji *t-test* keterampilan bercerita peserta didik diketahui nilai *Sig. (2-tailed)* adalah 0,000. Berdasarkan kriteria pengambilan keputusan 0,000 < 0,05, maka *Ho* ditolak dan *Ha*  diterima. Sehingga ada pengaruh yang positif dan signifikan penggunaan media boneka tangan dengan keterampilan bercerita peserta didik kelas II-A di MI Tarbiyatul Islamiyah Rejotangan Tulungagung. Adapun langkah-langkah uji *t-test* hasil belajar menggunakan *SPSS 25.0 for windows* sebagaimana terlampir.

# **2) Pengujian Hipotesis Tes**

Hasil analisis uji *t-test* terhadap menyimak peserta didik dapat

dilihat pada tabel berikut:

| <b>One-Sample Test</b> |        |    |    |         |            |         |                   |  |
|------------------------|--------|----|----|---------|------------|---------|-------------------|--|
| Test Value = $0$       |        |    |    |         |            |         |                   |  |
|                        |        |    |    |         |            |         | 95% Confidence    |  |
|                        |        |    |    | Sig.    |            |         | Interval of the   |  |
|                        |        |    |    | $(2 -$  | Mean       |         | <b>Difference</b> |  |
|                        |        | df |    | tailed) | Difference | Lower   | Upper             |  |
| Kelas                  | 8,485  |    | 22 | 0,000   | 12,00000   | 9,0671  | 14,9329           |  |
| Menyimak               | 16,667 |    | 22 | 0,000   | 71,30435   | 62,4321 | 80,1766           |  |

**Tabel 4.13** *Output Uji T-Test* **Menyimak**

Dari tabel *output* uji *t-test* menyimak peserta didik diketahui nilai *Sig. (2-tailed)* adalah 0,000. Berdasarkan kriteria pengambilan keputusan 0,000 < 0,05, maka *Ho* ditolak dan *Ha* diterima. Sehingga ada pengaruh yang positif dan signifikan antara media boneka tangan dengan menyimak peserta didik kelas II-A di MI Tarbiyatul Islamiyah Rejotangan Tulungagung. Adapun langkah-langkah uji *t-test* hasil belajar menggunakan *SPSS 25.0 for windows* sebagaimana terlampir.

#### **b. Uji MANOVA**

Uji manova digunakan untuk mengetahui pengaruh media boneka tangan terhadap keterampilan bercerita dan menyimak pada pembelajaran Bahasa Indonesia peserta didik kelas II-A di MI Tarbiyatul Islamiyah Rejotangan Tulungagung.

Kriteria pengambilan keputusan pada *output* untuk tes uji Manova berdasarkan nilai signifikan sebagai berikut:

- 1) Jika nilai *Sig. (2-tailed)* > 0,05, maka *Ho* diterima dan *Ha* ditolak
- 2) Jika nilai *Sig. (2-tailed)* < 0,05, maka *Ho* diterima dan *Ha* diterima

Berikut adalah hasil pengujian hipotesis dengan menggunakan *SPSS 25.0 for windows*:

|               | Multivariate Tests <sup>a</sup> |         |                |            |        |       |  |  |  |
|---------------|---------------------------------|---------|----------------|------------|--------|-------|--|--|--|
|               |                                 |         |                | Hypothesis | Error  |       |  |  |  |
| <b>Effect</b> |                                 | Value   | F              | df         | df     | Sig.  |  |  |  |
| Intercept     | Pillai's                        | 0,997   | $3069.633^{b}$ | 2,000      | 21,000 | 0,000 |  |  |  |
|               | Trace                           |         |                |            |        |       |  |  |  |
|               | Wilks'                          | 0,003   | $3069.633^{b}$ | 2,000      | 21,000 | 0,000 |  |  |  |
|               | Lambda                          |         |                |            |        |       |  |  |  |
|               | Hotelling's                     | 292,346 | $3069.633^{b}$ | 2,000      | 21,000 | 0,000 |  |  |  |
|               | Trace                           |         |                |            |        |       |  |  |  |
|               | Roy's                           | 292,346 | $3069.633^{b}$ | 2,000      | 21,000 | 0,000 |  |  |  |
|               | Largest                         |         |                |            |        |       |  |  |  |
|               | Root                            |         |                |            |        |       |  |  |  |

**Tabel 4.14 Output Multivariate Test**

a. Design: Intercept

b. Exact statistic

Dari tabel *output* uji *Multivariate* menunjukkan bahwa harga F untuk *Pillai's Trace, Wilk's Lambda, Hotelling's Trace, Roy's Largest Root* pada kelompok memiliki signifikansi yang lebih kecil dari 0,05 yaitu 0,000 < 0,05. Artinya harga F untuk *Pillai's Trace, Wilk's Lambda, Hotelling's Trace, Roy's Largest Root* semuanya signifikan.

Dengan demikian *Ho* ditolak dan *Ha* diterima. Sehingga menunjukkan bahwa ada pengaruh yang positif dan signifikan penggunaan media boneka tangan dengan keterampilan bercerita dan menyimak peserta didik kelas II-A di MI Tarbiyatul Islamiyah Rejotangan Tulungagung.

Adapun langkah-langkah uji Manova menggunakan *SPSS 25.0 for windows* sebagaimana terlampir.

# **C. Rekapitulasi Hasil Penelitian**

Setelah hasil analisis data selesai, selanjutnya adalah mendeskripsikan hasil penelitian tersebut dalam bentuk tabel yang menunjukkan adanya pengaruh media boenka tangan terhadap keterampilan bercerita dan menyimak peserta didik kelas II-A di MI Tarbiyatul Islamiyah Rejotangan Tulungagung.

| No. | <b>Hipotesis</b> | <b>Hasil</b>    | <b>Kriteria</b>       | <b>Interprest</b> | Kesimpulan    |
|-----|------------------|-----------------|-----------------------|-------------------|---------------|
|     | <b>Penelian</b>  | <b>Penelian</b> | <b>Interprestasi</b>  | ai                |               |
| 1.  | Ha:Ada           | Signifikansi    | Probability $\langle$ | Ha                | Ada           |
|     | pengaruh         | tabel<br>pada   | 0,05                  | diterima          | pengaruh      |
|     | yang positif     | Sig.(2tailed)   |                       |                   | yang positif  |
|     | dan              | adalah          |                       |                   | dan           |
|     | signifikan       | 0,000           |                       |                   | signifikan    |
|     | antara media     |                 |                       |                   | antara media  |
|     | boneka           |                 |                       |                   | boneka        |
|     | tangan           |                 |                       |                   | tangan        |
|     | dengan           |                 |                       |                   | dengan        |
|     | keterampilan     |                 |                       |                   | keterampilan  |
|     | bercerita        |                 |                       |                   | bercerita     |
|     | peserta didik    |                 |                       |                   | peserta didik |
|     | kelas II-A di    |                 |                       |                   | kelas II-A di |
|     | MI               |                 |                       |                   | MI            |

**Tabel 4.15 Rekapitulasi Hasil Penelitian.**

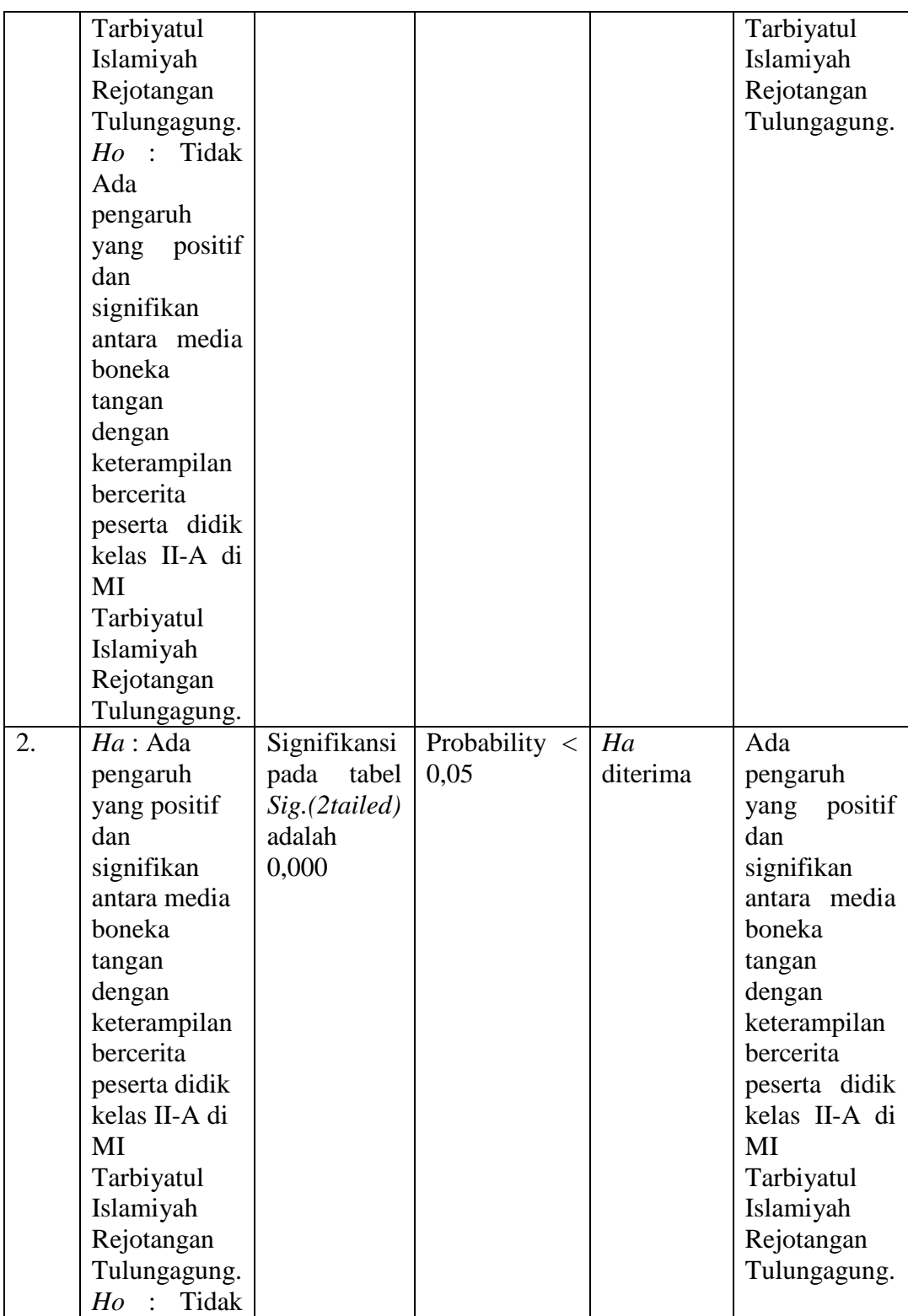

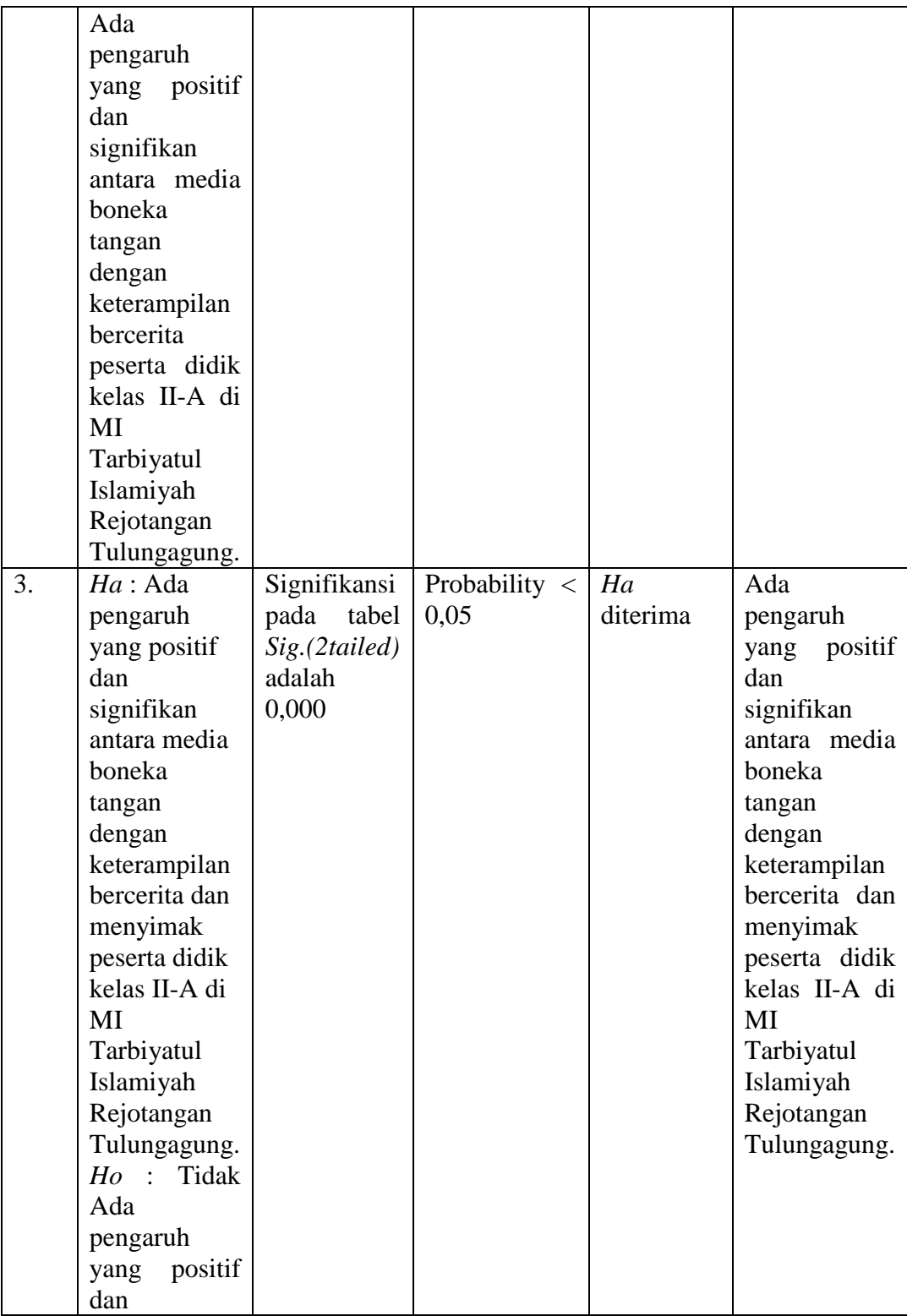

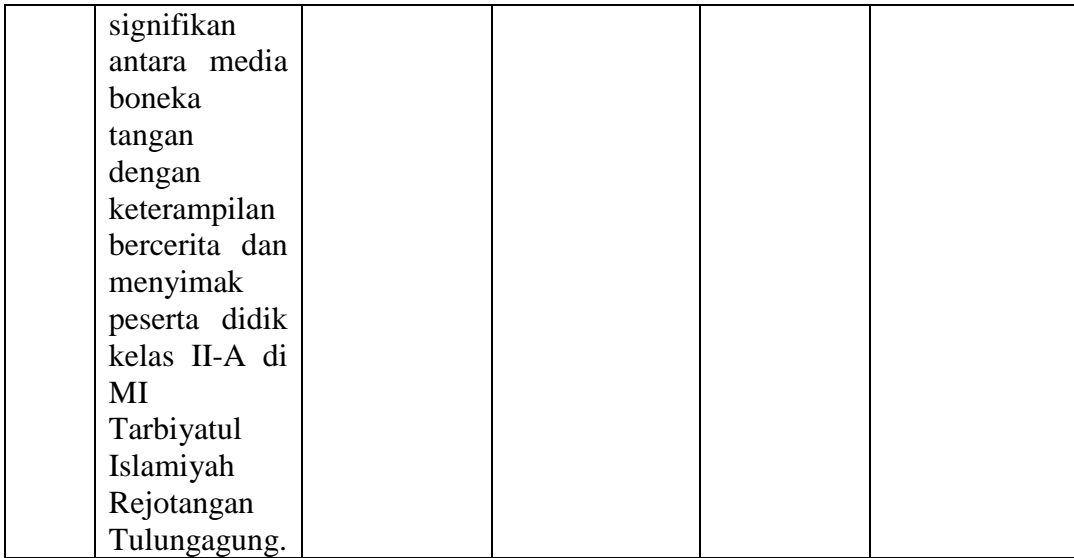